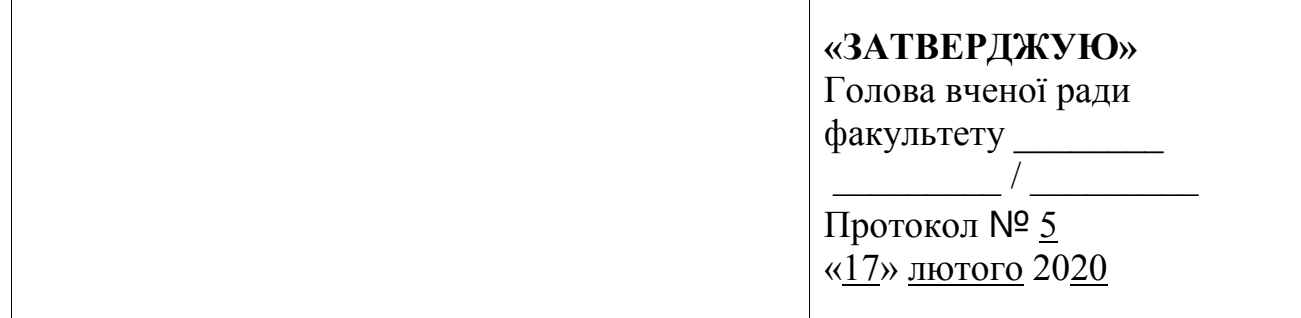

# **СИЛАБУС**

навчальної дисципліни «Розробка мультимедійних та ігрових систем**»**  Шифр за ОПП – ОПП-17

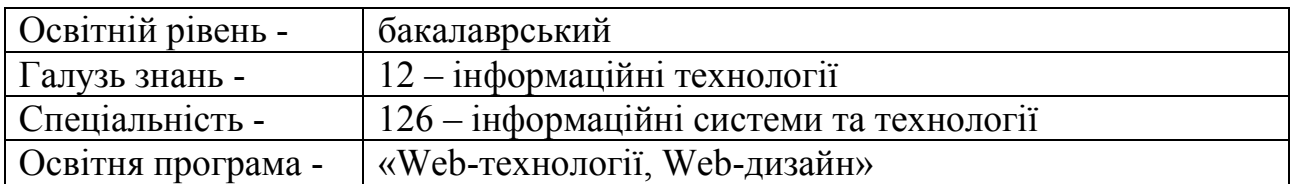

Силабус навчальної дисципліни «Розробка мультимедійних та ігрових систем»  *(назва навчальної дисципліни)* 

підготовки здобувачів освітнього ступеня «бакалавр» за спеціальністю 126 – Інформаційні системи та технології, освітня програма «Web-технології , Webдизайн» - 14 стор.

Силабус складений на основі програми навчальної дисципліни «Розробка мультимедійних та ігрових систем», шифр (за ОПП) – ОПП-17.

Розробник силабусу:

Рудницький Сергій Володимирович, к.т.н., старший викладач кафедри ІТП  *(ПІБ, наук.ст., вчене зв., посада НПП кафедри, що розробив силабус)* 

Силабус затверджений на засіданні кафедри інформаційних технологій проектування

Протокол № 8 від "10" січня 2020 року

Обговорено та рекомендовано до затвердження методичною комісією факультету інформаційних технологій і систем

«14» лютого 2020 р., протокол № 4

Голова методичної комісії факультету інформаційних технологій і систем \_\_\_\_\_\_\_\_\_\_\_\_\_ /А.Р. Карапетян/

 *підпис ПІБ* 

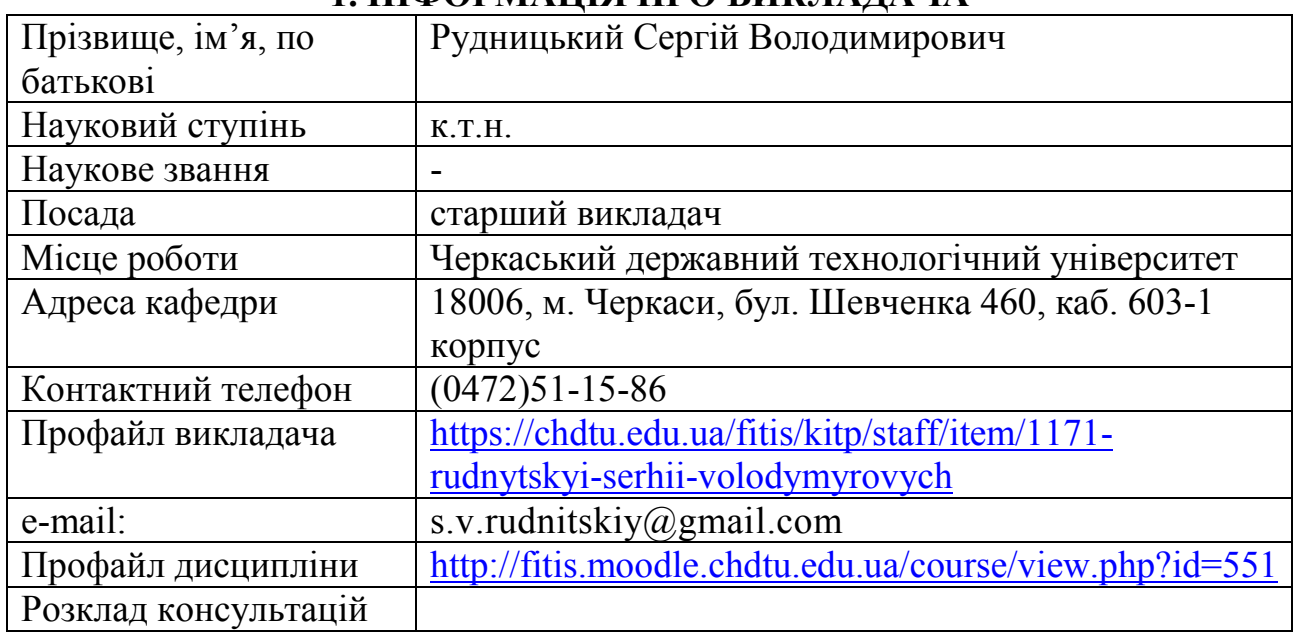

#### **1. ІНФОРМАЦІЯ ПРО ВИКЛАДАЧА**

#### **2. ОПИС НАВЧАЛЬНОЇ ДИСЦИПЛІНИ**

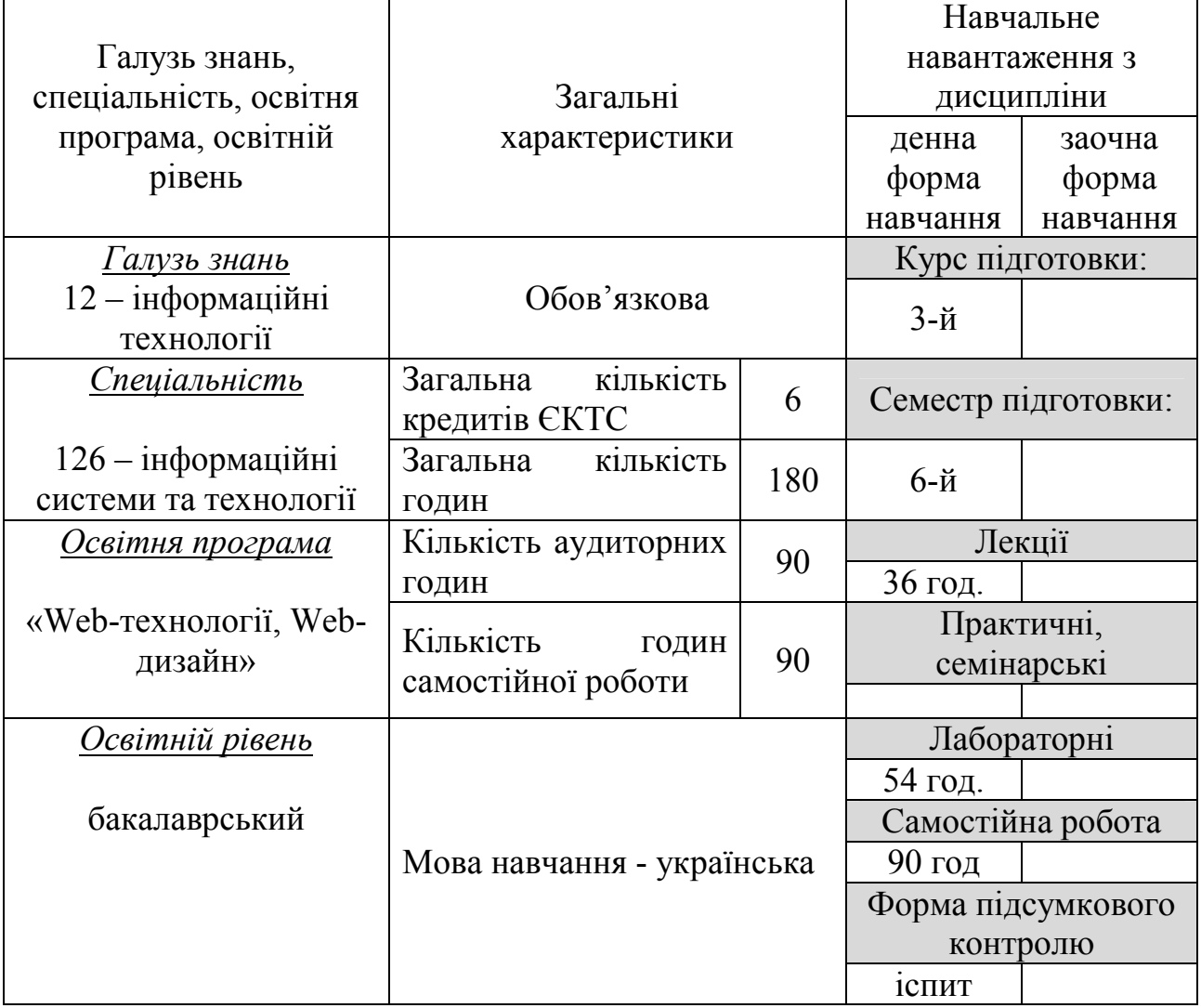

## **3. МЕТА І ЗАВДАННЯ НАВЧАЛЬНОЇ ДИСЦИПЛІНИ**

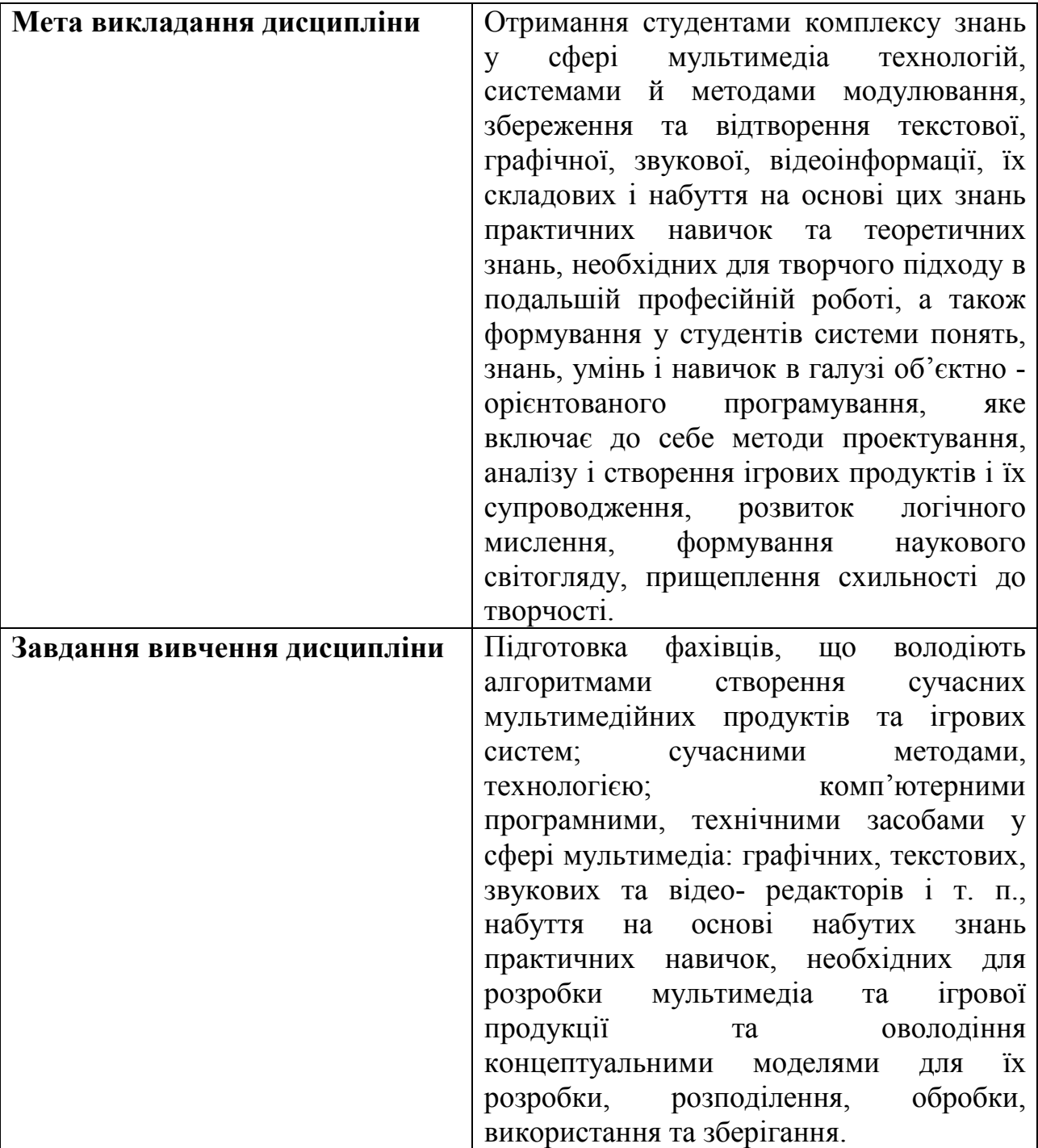

#### **4. РЕЗУЛЬТАТИ НАВЧАННЯ**

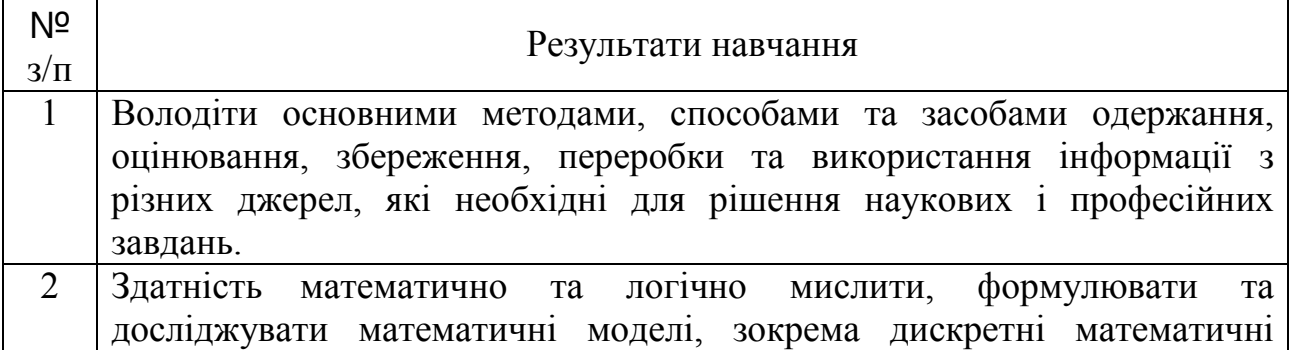

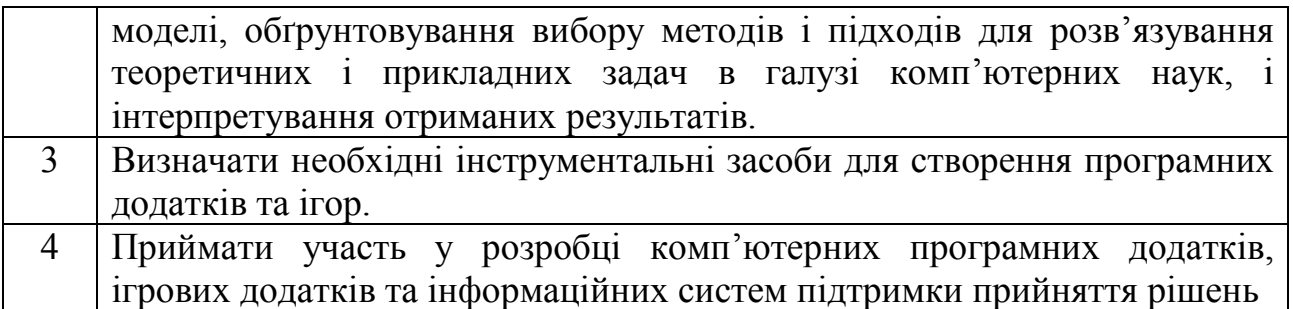

#### **5. ПРЕРЕКВІЗИТИ**

*«Дискретна математика», «Об'єктно-орієнтоване програмування», «Web-дизайн», «Архітектура інформаційних систем і технологій», «Бази даних та знань», «Комп'ютерні системи та мережі», «Комп`ютерна графіка та анімація».* 

#### **6. ПОСТРЕКВІЗИТИ**

*«Виробнича практика».* 

#### **7. ПРОГРАМА НАВЧАЛЬНОЇ ДИСЦИПЛІНИ**

#### **Змістовий модуль** №**1**

*Розробка мультимедійних систем.*

**Тема 1** *Загальні відомості про мультимедіа-технології. Текстові файли..*

*1.1. Введення в мультимедіа. 1.2. Поняття "мультимедіа". 1.3. Складові мультимедіа. 1.4. Значення тексту в історії та сьогоденні. 1.5. Гіпертекст і його коротка історія. 1.6. Розробка сторінок у WWW за допомогою мови HTML (HyperText Markup Language — мова гіпертекстової розмітки)..*

**Тема 2** *Мультимедійні презентації.*

*2.1. Комп'ютерні мультимедійні презентації, їх переваги та недоліки, апаратні вимоги. 2.2. Огляд програмних засобів для розробки та відтворення мультимедійних презентацій. 2.3. Розробка та представлення презентацій у середовищі Microsoft PowerPoint.*

**Тема 3** *Графічні файли.*

*3.1. Поняття растрової й векторної графіки. Растрові малюнки. Векторні малюнки. Кольорові зображення. 3.2. Формати графічних файлів. 3.3. Загальні відомості про графічні пакети. 3.4. Технології графічного моделювання у редакторах Adobe PhotoShop, CorelDraw. 3.5. Інструменти створення нового зображення: прості фігури, тіні, світіння, текстуровані букви, імітація хромованих букв та інші ефекти. Інструмент "текст". 3.6. Інструменти виділення. Швидка маска. Модифікація виділених областей. 3.7. Використання каналів. Використання фільтрів. Корекція кольору. Градієнт. 3.8. Основні операції обробки растрових зображень. Збереження зображень. 3.9. Оптимізація зображень. Оптимізація зображень у форматі GIF. Оптимізація зображень у форматі JPG.*

**Тема 4** *Звукові файли та відеофайли.*

*4.1. Технології звукового моделювання. 4.2. Оцифрування аналогового сигналу.* 

*4.3. Формати звукових файлів. MIDI і цифровий звук: переваги й недоліки. 4.4. Види модуляції при роботі з аудіоінформацією. 4.5. Види й формати кодування даних. Втрати інформації при кодуванні. 4.6. Відновлення аудіоінформації. Цифро-аналогове перетворення. Формати аудіостиснення. 4.7. Переваги й недоліки цифрового звуку. 4.8. Загальні положення синтезу звуку. 4.9. Аналогова та цифрова відеоінформація. 4.10. Формати збереження відеоінформації. 4.11.Технології відеомоделювання. 4.12. Моделювання в Macromedia Flash.*

**Тема 5** *Апаратні та програмні компоненти мультимедіа-технологій.* 

*5.1. Класифікація мультимедіа-систем 5.2. Класифікація мультимедіасистем. 5.3. Засоби мультимедійних технологій. 5.4. Системи мультимедіа, їх класифікація. 5.5 Апаратні та програмні складові мультимедіа-систем* 

#### **Змістовий модуль** №**2**

*Розробка ігрових систем.*

**Тема 6** *Основи розробки комп'ютерних ігор.* 

*6.1. Нариси історії комп'ютерних ігор. 6.2. Етапи розробки комп'ютерної гри. 6.3. Ігрові професії. 6.4. Перспективи програміста-розробника комп'ютерних ігор. 6.5. Введення до XNA Game Studio*

**Тема 7** *Інструментарій розробника комп'ютерних ігор.* 

*7.1. Графічні файли. 7.2. Файли тривимірних моделей. 7.3. Файли шрифтів. Звукові файли. Файли ефектів. 7.4 Ігрова термінологія. 7.5. Огляд XNA Game Studio - історія, розвиток, особливості застосування. 7.6. 2D-графіка в XNA Game Studio* 

**Тема 8** *Психологія комп'ютерних ігор.*

*8.1. Жанри комп'ютерних ігор. 8.2. Ігри та навчання. 8.3. Ігри та формування професійних компетенцій. 8.4. Пристрої введення, переміщення об'єктів.*

**Тема 9** *Тривимірна графіка.*

*9.1. Створення ігрового проекту. 9.2. Розробка ігрової документації. Концептдокумент. Дизайн-документ. 9.3. План розробки гри. 9.4. Розбір коду стандартного ігрового проекту. 9.5. Система координат. 9.6. Розробка класу для зберігання графічної інформації. 9.7. Розробка ігрового компонента. 9.8. Система координат. 9.9.Перетворення в тривимірному просторі. 9.10. Об'єкти XNA для роботи з тривимірною графікою. 9.11. Взаімодія об'єктів*

### **8. ТЕМАТИЧНИЙ ПЛАН НАВЧАЛЬНОЇ ДИСЦИПЛІНИ**

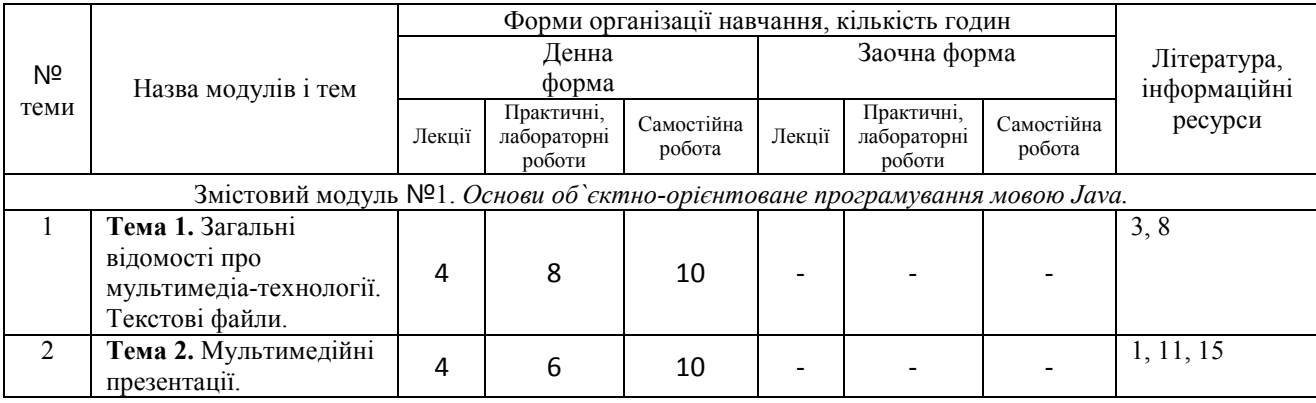

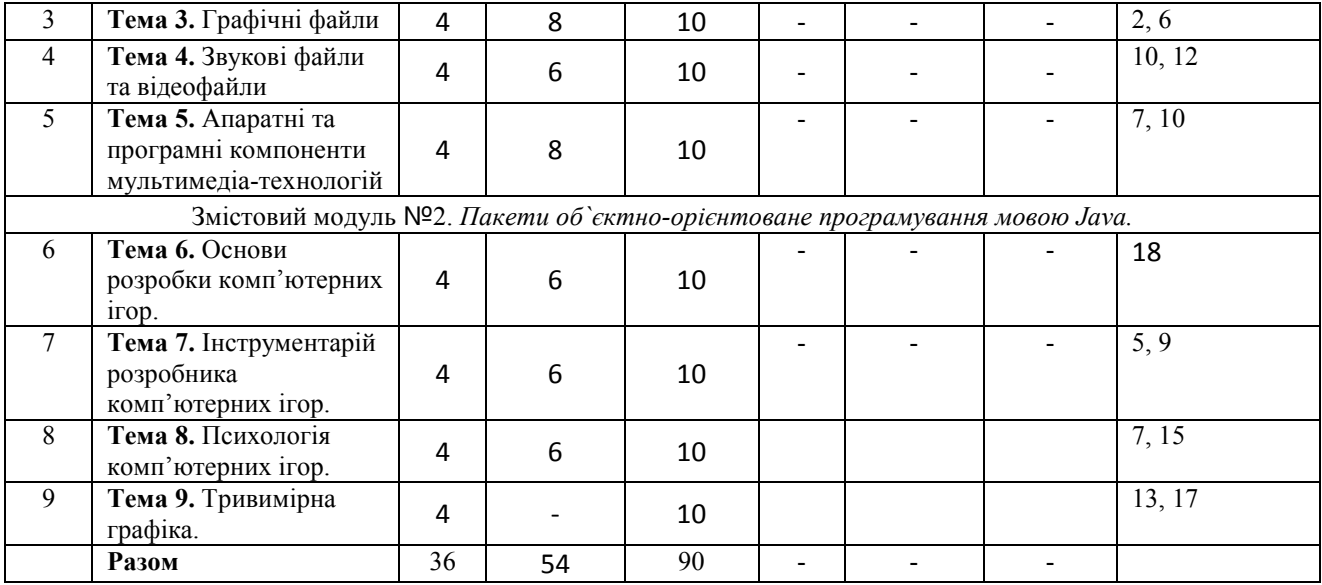

#### **9. ПРАКТИЧНІ / СЕМІНАРСЬКІ ЗАНЯТТЯ, ЛАБОРАТОРНІ РОБОТИ**

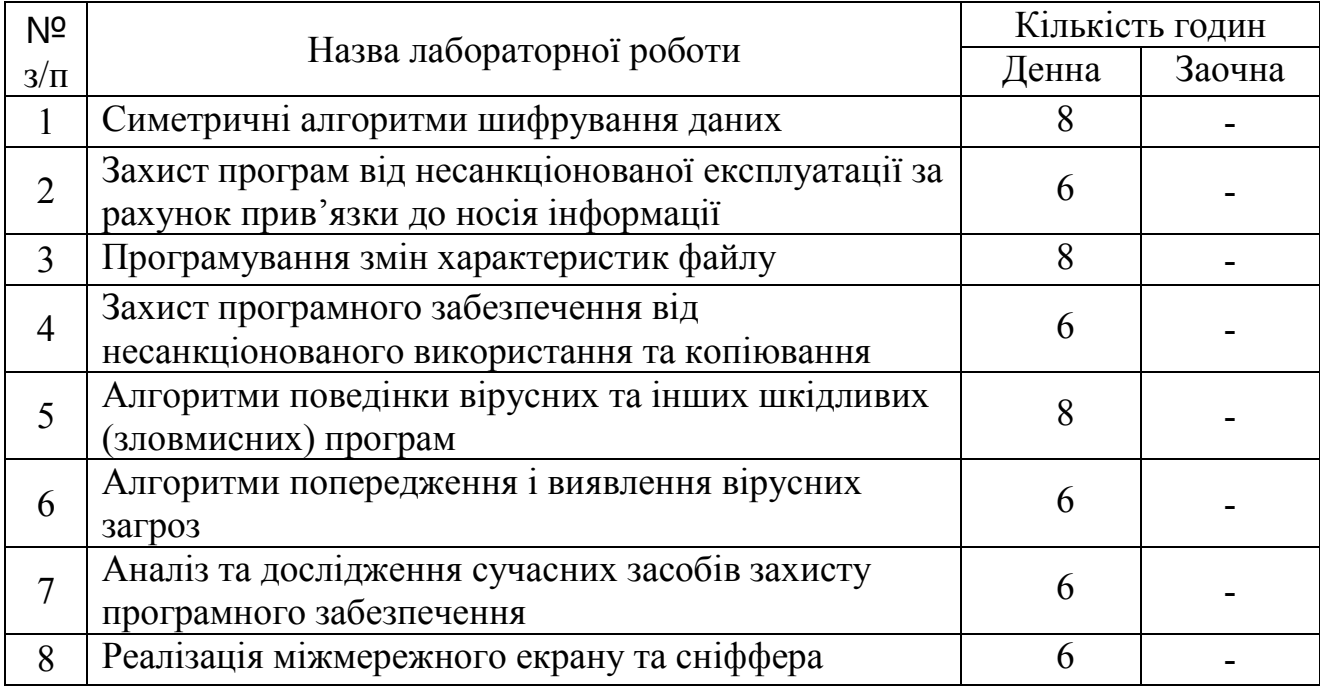

#### *МЕТОДИЧНЕ ЗАБЕЗПЕЧЕННЯ*

Методичні рекомендації до виконання лабораторних робіт з дисципліни «Розробка мультимедійних та ігрових систем» для здобувачів освітнього ступеня бакалавр спеціальності № 126 «Інформаційні системи та технології» (освітня програма «Web-технології, web-дизайн») для денної форми навчання / Укл. Рудницький С.В., Лада Н.В., Карапетян А.Р.

#### **10. САМОСТІЙНА РОБОТА**

Поглиблене опрацювання розглянутих на лекціях та розгляд суміжних тем.

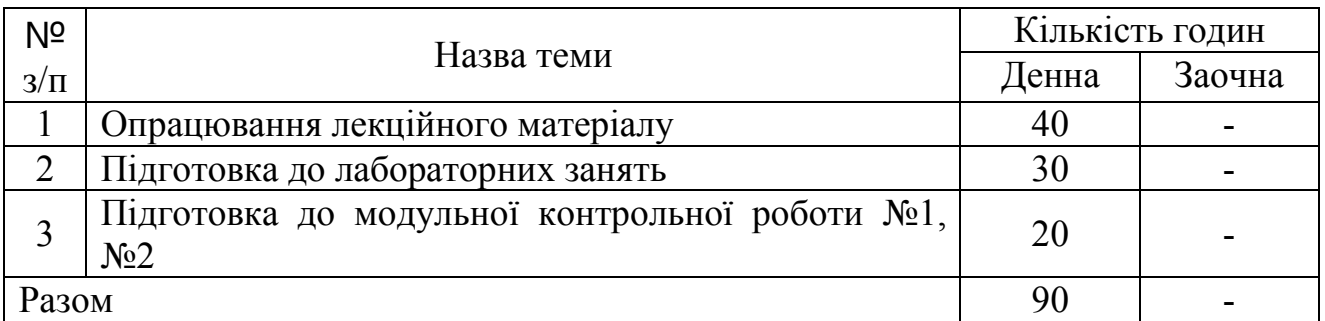

#### **11. СИСТЕМА ОЦІНЮВАННЯ НАВЧАЛЬНИХ ДОСЯГНЕНЬ**

#### **11.1 МЕТОДИ КОНТРОЛЮ**

В організації навчального процесу застосовуються контрольні заходи у формі вхідного, поточного, модульного, рейтингового і підсумкового контролю.

Вхідний контроль проводиться перед вивченням нового курсу з метою визначення рівня підготовки здобувачів вищої освіти з дисциплін, які забезпечують цей курс. За результатами вхідного контролю розробляються заходи з надання індивідуальної допомоги здобувачам вищої освіти, коригування навчального процесу з відповідного курсу.

Поточний контроль здійснюється під час проведення лекцій та лабораторних занять і має на меті перевірку рівня підготовленості здобувача вищої освіти до виконання конкретних видів навчальної діяльності.

Модульний контроль успішності здобувачів вищої освіти здійснюється для перевірки рівня засвоєння навчального матеріалу в кінці кожного навчального модуля.

Рейтинговий контроль є інструментом комплексного оцінювання якості навчальної роботи здобувача вищої освіти з усіх кредитних модулів на певному етапі навчання. Рейтинговий контроль успішності здобувачів вищої освіти проводиться на 8-9 навчальних тижнях.

Семестровий контроль з дисципліни проводиться відповідно до навчального плану у вигляді заліку в терміни, встановлені графіком навчального процесу, та в обсязі навчального матеріалу, визначеному робочою програмою дисципліни.

Залік – це вид підсумкового контролю, за якого засвоєння здобувачем вищої освіти навчального матеріалу з дисципліни оцінюється на підставі результатів поточного, проміжного контролів (тестування, поточного опитування, виконання індивідуальних завдань та певних видів робіт на лабораторних заняттях) протягом семестру і модульного контролю.

Іспити - це підсумковий етап вивчення усієї дисципліни з метою перевірки знань студентів по теорії і виявлення навичок застосування отриманих знань при вирішенні практичних завдань, а також навиків самостійної роботи з навчальною і науковою літературою.

Іспит дає можливість кожному студенту у порівняно короткий проміжок часу осмислити весь пройдений курс у цілому, сконцентрувати увагу на вузлових його моментах, закріпити у пам'яті його основний зміст.

Оцінка навчальних досягнень здобувачів вищої освіти за всіма видами контролю здійснюється за національною системою та ECTS:

| Сума балів за |                       | Оцінка за національною шкалою                                       |                                                                         |
|---------------|-----------------------|---------------------------------------------------------------------|-------------------------------------------------------------------------|
| всі види      | Оцінка<br><b>ECTS</b> | для екзамену,                                                       | для заліку                                                              |
| навчальної    |                       | курсового проекту                                                   |                                                                         |
| діяльності    |                       | (роботи), практики                                                  |                                                                         |
| 90-100        | A                     | відмінно                                                            |                                                                         |
| 82-89         | B                     | добре                                                               | зараховано                                                              |
| 74-81         | $\overline{C}$        |                                                                     |                                                                         |
| 64-73         | D                     | задовільно                                                          |                                                                         |
| $60 - 63$     | E                     |                                                                     |                                                                         |
| 35-59         | <b>FX</b>             | незадовільно з<br>можливістю повторного<br>складання                | не зараховано з<br>можливістю<br>повторного<br>складання                |
| $0 - 34$      | F                     | незадовільно з<br>обов'язковим<br>повторним вивченням<br>дисципліни | не зараховано з<br>обов'язковим<br>повторним<br>вивченням<br>дисципліни |

**Шкала оцінювання: національна та ECTS**

#### **11.2 ПИТАННЯ ДО ЗАЛІКУ**

- 1. Що можна вважати об'єктом на ігровій сцені?
- 2. Які є основні методи для роботи з об'єктами на ігровій сцені?
- 3. Для чого в Unity використовується компонента Transform?
- 4. Для чого в Unity використовується компонента Script Renderer?
- 5. Для чого в Unity використовується компонента Rigidbody?
- 6. Які є підходи, до виконання анімації в ігровому двигуні Unity?
- 7. Як відбувається анімація 2D-об'єктів в Unity?
- 8. Яким чином здійснюється керування 2D-анімацією за допомогою скрипту?
- 9. Які є методи обробки колізії для 2D ігор?
- 10. Яким чином здійснюється реалізація стрільби за допомогою префабів для 2D ігор?
- 11. Яким чином здійснюється реалізація стрільби за допомогою RayCast для 2D ігор?
- 12. Яким чином здійснюється реалізація системи нанесення шкоди в Unity 2D?
- 13. Назвіть базові графічні компоненти системи Unity 3D для роботи з освітленням та камерою.
- 14. Перерахуйте основні елементи інтерфейсу системи Unity 3D.
- 15. Назвіть базові компоненти системи Unity 3D для створення та редагування ландшафтів.
- 16. Дайте визначення поняттю «рендеринг».
- 17. Назвіть етапи створення 3D об'єктів в системі Unity 3D.
- 18. Для чого у компонента Rigidbody використовується властивість «Is Kinematic»?
- 19. Назвіть тип нефізичного руху, який здійснюється за допомогою коду.
- 20. Який компонент дозволяє здійснювати обертання 3D об'єкта навколо заданої точки та осі?
- 21. Назвіть основні етапи процесу установки середовища розробки MonoDevelop.
- 22. Назвіть основні етапи налаштування інтегрованого середовища розробки MonoDevelop в системі Unity 3D.
- 23. Назвіть основні функції середовища розробки MonoDevelop.
- 24. Як здійснюється синхронізація Unity проекта з проектом MonoDevelop?
- 25. Для чого в MonoDevelop використовується шкала Breakpoint Bar?
- 26. Назвіть основні функції центрального диспетчера управління звуком AudioManager.
- 27. Назвіть основні етапи імпорту аудіо-кліпів в ігрові додатки.
- 28. В чому полягає відмінність 2D і 3D звуку?
- 29. За допомогою якого компонента можна легко регулювати на глобальному рівні гучність звукових ефектів?
- 30. Для чого в Unity 3D використовуються файли формату WAV?
- 31. Назвіть необхідні компоненти для роботи з аудіокліпами.
- 32. Яким чином здійснюється імпорт спрайтів та їх налаштування?
- 33. Для чого використовується режим Sprite Mode?
- 34. Для чого використовуються актив Animation Controller?
- 35. Яким чином здійснюється створення графа системи Mecanim для анімації предмету?
- 36. Для чого в Unity 3D використовуються тригери?
- 37. Яким чином здійснюється тестування тригерів?
- 38. Для чого використовуються панель умов «Conditions» в інспекторові об'єктів?
- 39. Назвіть особливості налаштування інструментів збірки ігрових проектів для Android?
- 40. Яким чином в Unity 3D здійснюється генерація файлів формату APK?
- 41. Назвіть особливості створення кросплатформних комп'ютерних ігор в Unity 3D?
- 42. Назвіть особливості налаштування інструментів збірки ігрових проектів для Windows?
- 43. Які чого потрібен список TargetPlatform?

### **11.3 КРИТЕРІЇ ОЦІНЮВАННЯ**

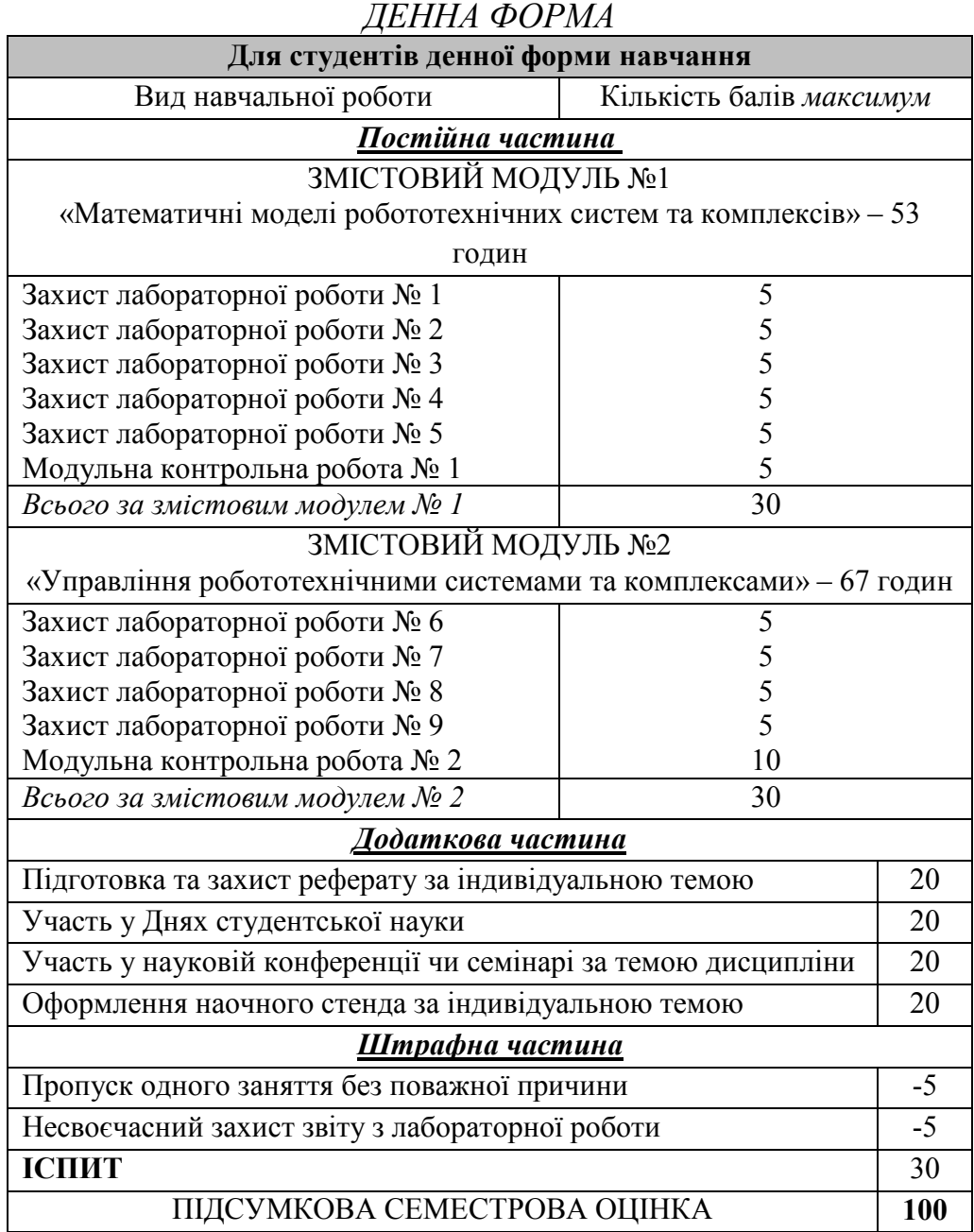

#### **12. РЕКОМЕНДОВАНА ЛІТЕРАТУРА**

#### **Основна**

1. Мазалов В. В. Математическая теория игр и приложения : учеб. пособие / В. В. Мазалов. — Санкт–Петербург : Лань, 2010. — 448 с. — ISBN 978–5–8114–1025–5.

- 2. Стиллмен Э. Изучаем С# / Э. Стиллмен, Дж. Грин. 3–е изд. Санкт–Петербург : Питер, 2012. — 696 с. : ил.
- 3. Смирнова Е. О. Психология и педагогика игры : учебник и практикум / Е. О. Смирнова, И. А. Рябкова. — Москва : Изд–во Юрайт, 2016. — 223 с. — ISBN 978–5– 9916–6807–1.
- 4. Хортон А. Microsoft Visual C++ 2005: базовый курс / Айвор Хортон. Москва : Диалектика, 2007. — 1152 c. — ISBN 0–7645–7197–4.
- 5. Александр Тайц, Александра Тайц. CorelDraw Graphics Suite 11: все программы пакета. — СПб.: БХВ-Петербург, 2003.
- 6. Андриес Ван Даг. Компьютерная графика. М.: Мир, 1996.
- 7. Большаков В. Инженерная и компьютерная графика: Практикум. СПб.: Изд-во BHV,  $2004. - 592$  c.
- 8. Буковецкая О. А. Видео на Вашем компьютере: ТВ-тюнеры, захват кадра, видеомонтаж, DVD. — М.: ДМК Пресс, 2001. — 240 с.
- 9. Ганеев Р. М. Проектирование интерактивных Web приложений: Учеб. пособие. М.: Горячая линия-Телеком, 2001. — 272 с.
- 10. Миронов Д. CorelDraw 11. Учеб. курс. Москва 2000. Adobe Photoshop 6.0 Эффективная работа. — М., 2001.
- 11. Кирмайер Д. Мультимедиа. СПб.: Изд-во BHV, 1998.
- 12. Климов А. С. Форматы графических файлов. К.: Диасофт, 1995. 480 с.
- 13. Корриган Джон. Компьютерная графика. Секреты и решения: пер. с англ. М.: "Энтроп", 1995. — 350 с.
- 14. 1Коцюбинский А. О., Грошев С. В. Самоучитель работы с Фото, Аудио, Видео, CD, DVD на домашнем компьютере. — М.: ТЕХНОЛОДЖИ — 3000, 2004. — 400 с. 17
- 15. Луций С. Работа в Photoshop на примерах / С. Луций, М. Петров, С. Попов. М.: Бином, 1996. — 432 с.
- 16. Петров М. П., Молочков В. П. Компьютерная графика: Учебник. СПб.: Питер, 2003.
- 17. Попов С. Н. Аппаратные средства мультимедиа. Видеосистема РС / Под ред. О. В. Колесниченко, И. В. Шишигина — СПб.: БХВПетербург; Арлит, 2000. — 400 с.
- 18. Смирнов Д. В., Логутенко О. И. Аппаратные средства мультимедиа. Аудиосистема РС. — СПб.: БХВ Петербург, 1999. — 384 с.

#### **Додаткова**

1. Bates B. Game Design / Bob Bates. — 2nd ed. — Course Technology PTR, 2004. — 377 p. — ISBN 1–59200–493–8.

2. Bethke E. Game development and production / Erik Bethke. — Texas : Wordware Publishing, Inc., 2003. — 432 p. — ISBN 1–55622–951–8.

3. Brathwaite B. Challenges for Game Designers / Brenda Brathwaite, Ian Schreiber. — Charles River Media, 2009. — 347 p. — ISBN 1–58450–580–X.

4. Chandler H. M. The Game Production Handbook / Chandler Heather Maxwell. — 2nd ed. — Hingham, Massachusetts : Infinity Science Press, 2009. — 442 p. — ISBN 978–1–934015–40–7.

5. McGuire M. Creating Games: Mechanics, Content, and Technology / Morgan McGuire. — Wellesley, Massachusetts : A K Peters, 2009. — 500 p. — ISBN 978–1–56881–305–9.

6. McShaffry M. Game Coding Complete / McShaffry Mike. — Hingham, Massachusetts : Charles River Media, 2009. — 754 p. — ISBN 978–1–58450–680–5.

7.Moore M. E. Game Industry Career Guide / Michael E. Moore, Jeannie Novak. — Delmar Cengage Learning, 2010. — 108 p. — ISBN 978–1–4283–7647–2.

8. Oxland K. Gameplay and design / Oxland Kevin. — Addison Wesley, 2004. — 349 p. — ISBN 0–321–20467–0.

9. Rollings A. On game design / Andrew Rollings, Ernest Adams. — New Riders Publishing, 2003. — 648 p. — ISBN 1–59273–001–9.

10.Salen K. Rules of Play / Katie Salen, Eric Zimmerman. — MIT Press, 2003. — 688 p. — ISBN 0–262–24045–9.

11.Salen K. The Game Design Reader: A Rules of Play Anthology / Katie Salen, Eric Zimmerman. — MIT Press, 2005. — ISBN 0–262–19536–4.

12.Алиев В. Э. Обработка графической информации на ПЭВМ. — М., МФТИ, 1997. 12. Бордман Т. 3ds max6: учеб. курс. — СПб.: Питер, 2005.

13. Графический пакет Autocad: Метод. указания / Сост.: Н. Б. Павлов, Ю. И. Никифоров, П. П. Шатило. — Иваново, 1997. — 32 с.

14. Джонс Эдвард, Саттон Деррек. Библия пользователя Microsoft Office'97. — К.: Диалектика, 1997. — 503 с.

15. Иванов В. П., Батраков А. С. Трехмерная компьютерная графика. М.: Радио и связь,  $1995. - 224$  c.

16. Кобурн Ф., Маккоpмик П. Эффективная работа с CorelDraw 7: Офиц. pуководво: Пеp. с англ. — Спб.: Питер, 1997. — 736 с.

17. Корриган Дж. Компьютерная графика: секреты и решения: пер. с англ. — М.: Энтроп, 1995.

18. Ламмерф Джим, Тоддлеттерсон Майкл. 3D Studio для начинающих. — К.: Диасофт, 1996. — 448 с.

19. Леонтьев В. П. Новейшая энциклопедия персонального компьютера 2003. — 5-е изд., перераб. и доп. — М.: ОЛМА-ПРЕСС, 2003. — 957 с.

20. Миронов Д. Corel Draw 9: учеб. курс. — СПб.: Питер. — 2000. — 448 с.

21. Ньюмен У., Спрулл Р. Основы интерактивной машинной графики: Пер. с англ. — М.: Мир, 1976. — 573 с.

22. Порев В. Компьютерная графика: Учеб. пособие. — СПб., 2004.

23. Приписнов Д. Ю. Моделирование в 3D Studio Max 3.0. — СПб.: БХВ-Петербург,  $2000 - 352$  c.

24.РоджерсД. Алгоритмические основы машинной графики. — М.:Мир, 1989.—504 с. 18

25. Романов В. Ю. Популярные форматы файлов для хранения графических изображений на IBM PC. — М.: Радио и связь, 1992. — 140 с.

26. Съемщикова Л. С. Создаем чертежи на компьютере в AutoCAD. — М.: ДМК Пресс,  $2004. - 176$  c.

27. Тайц А. CorelDRAW 8: краткий курс. — Спб.: Питер, 1999. — 256 с.

28. Тёмин Г. В. 3D Studio MAX 6/7: Учеб. курс. — К.: Диасофт, 2005. — 464 с.

29. Ткачев Д. AutoCAD 2002: Самоучитель. — СПб.: Питер, 2005. — 464 с.

30. Кобурн Ф., Маккормик П. CorelDraw 9: Офиц. руководство. — СПб.; М.; Харьков; Минск, 2000.

31. Флеминг Б. Создание трехмерных персонажей: Уроки мастерства: Пер. с англ. — М.: ДМК, 1999. — 448 с.

32. Фоли Дж., вэн Дэм А. Основы интерактивной машинной графики: В 2 кн. — М.: Мир, 1985. — 1053 с.

33. Хант Ш. Эффекты в CorelDRAW/ Пер. с англ. Д. Миронова. — Спб.: BHV, 1999. — 704 с.

34. Шикин Е. В., Боресков А. В. Компьютерная графика. Динамика, реалистические изображения. — М.: ДИАЛОГ-МИФИ, 1995.

35. Эйнджел Эдвард. Интерактивная компьютерная графика. Вводный курс на базе OpenGL. — 2 изд.: Пер. с англ. — М.: Вильямс, 2001. — 592 с.

36. Эллиотт Стивен, Миллеp Филлип. Внутренний мир 3D Studio MAX: Пеp. с англ. — Т. 1. — К.: Діасофт, 1997. — 752 с.

#### **13. ІНФОРМАЦІЙНІ РЕСУРСИ**

1. http://monetary-flow.com/yak-vdkriti-bznes-po-vidavnitstvu-vdeogor/

2. https://www.seotm.com/ua/services/game/

3. http://startupline.com.ua/other/how-to-start-in-indi-gamedev

#### **14. ПЕРЕЛІК НОРМАТИВНИХ ДОКУМЕНТІВ**

1. Положення про організацію контролю та оцінювання якості навчання студентів (https://chdtu.edu.ua/normative/regulations/item/420-polozhennya-proorganizatsiyu-kontrolyu-ta-otsinyuvannya-yakosti-navchannya-studentiv).

2. Положення про організацію освітнього процесу в Черкаському державному технологічному університеті (https://chdtu.edu.ua/normative/regulations/item/3636-polozhennya-proorhanizatsiyu-osvitnoho-protsesu-v-cherkaskomu-derzhavnomu-tekhnolohichnomuuniversyteti).

3. Кодекс академічної доброчесності Черкаського державного технологічного університету (https://chdtu.edu.ua/normative/regulations/item/8892-kodeks-akademichnoyidobrochesnosti-cherkaskoho-derzhavnoho-tekhnolohichnoho-universytetu-zizminamy).

#### **15. ПОЛІТИКА ДИСЦИПЛІНИ**

Для успішного вивчення дисципліни та проходження контрольних заходів здобувачі вищої освіти зобов'язані:

– не запізнюватися на заняття;

– не пропускати заняття (у разі хвороби надати довідку або її ксерокопію);

– своєчасно і самостійно виконувати всі передбачені програмою завдання до лабораторних робіт;

– брати очну участь у контрольних заходах;

– оволодіти навчальним матеріалом для самостійного вивчення з дисципліни у вільний від обов'язкових занять час;

– підтримувати зворотній зв'язок з викладачем на всіх етапах вивчення дисципліни;

– дотримуватися академічної доброчесності.